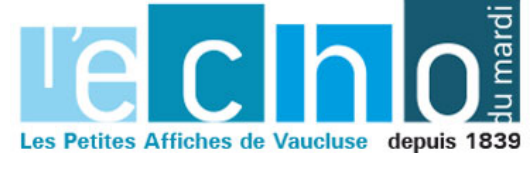

Ecrit par Michèle Périn le 7 décembre 2022

## **Le violoniste Léonard , invité par l'Orchestre National Avignon Provence**

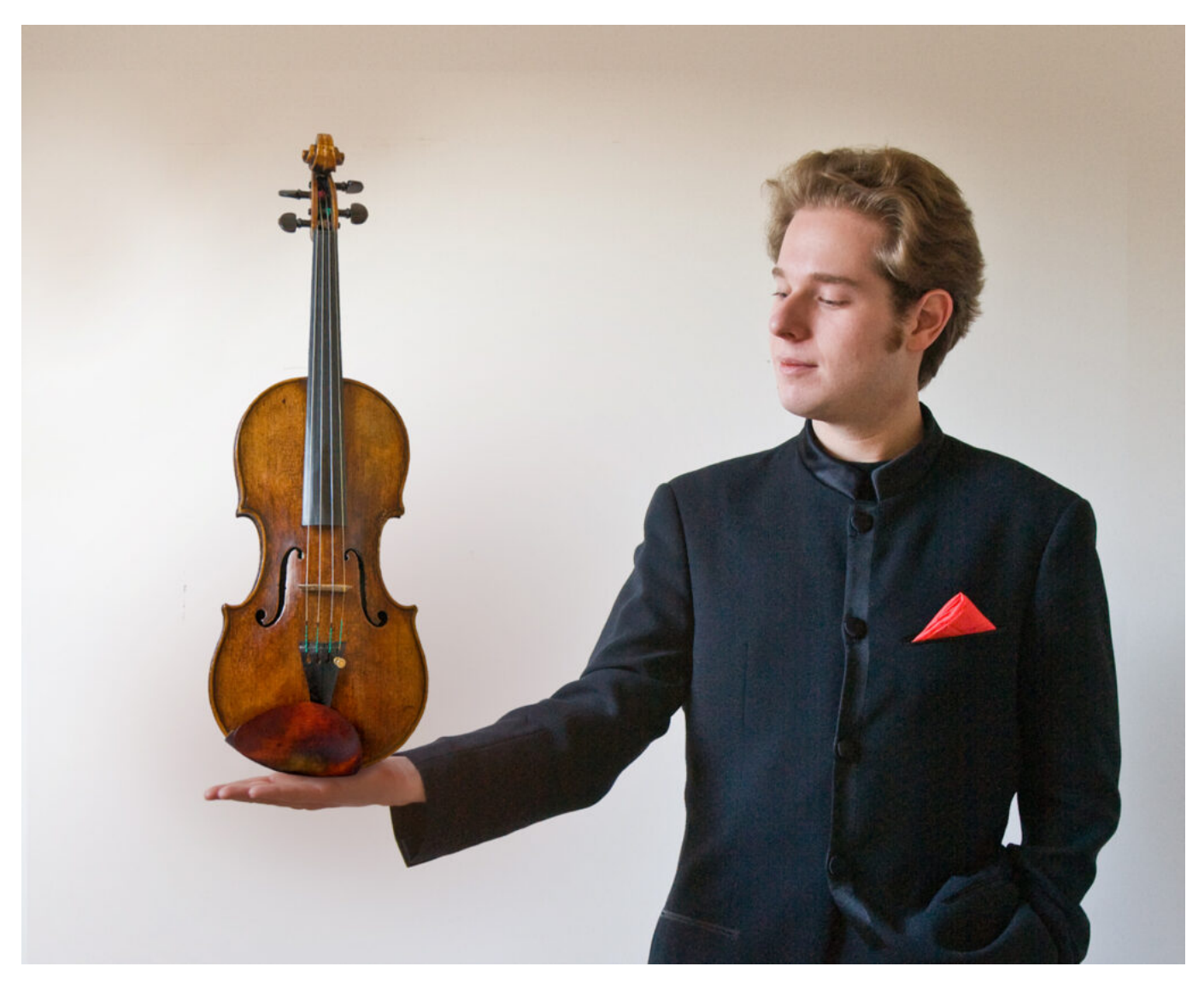

**Pour son troisième grand concert Symphonique, l'Orchestre National Avignon Provence invite le violoniste Léonard Schreiber**

Le concert débute par la pièce la plus connue de Moeran « Lonely Waters ». Compositeur anglais d'origine irlandaise resté dans l'ombre de ses confrères britanniques, celui-ci a été fortement influencé par les paysages du Norfolk. *« Lonely Waters »* est précisément fondée sur un fragment de mélodie

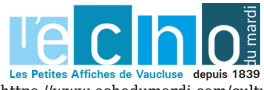

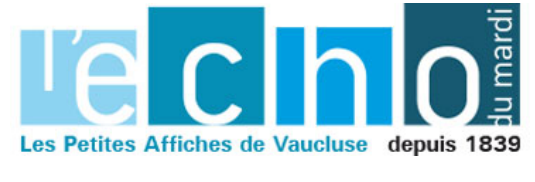

Ecrit par Michèle Périn le 7 décembre 2022

populaire issue de ce comté.

**Leonard Schreiber** interprétera ensuite avec la maestria qui le caractérise le fougueux « Concerto pour violon et orchestre op. 47 en ré mineur » de Jean Sibélius. Celui-ci incarne l'identité musicale nationale de la Finlande en ce début de XXe siècle*. L*e concert se terminera par une œuvre trop rarement jouée, la *Symphonie n° 2 en fa mineur op. 36* de Max Bruch – contemporain de Brahms – qui se caractérise par ses élans dramatiques et son ampleur orchestrale.

## **Autour du concert**

L'Orchestre national Avignon-Provence propose au public de rencontrer le chef d'orchestre Kaspar Zehnder dans la salle des Préludes de l'Opéra Grand Avignon.Vendredi 9 décembre de 19h15 à 19h35.

**Vendredi 9 décembre 2022. 20h. 5 à 30€. Opéra Grand Avignon. 4 Rue Racine. Avignon. 04 90 14 26 40.** [www.operagrandavignon.fr](http://www.operagrandavignon.fr/)

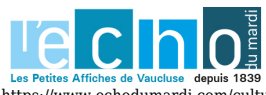